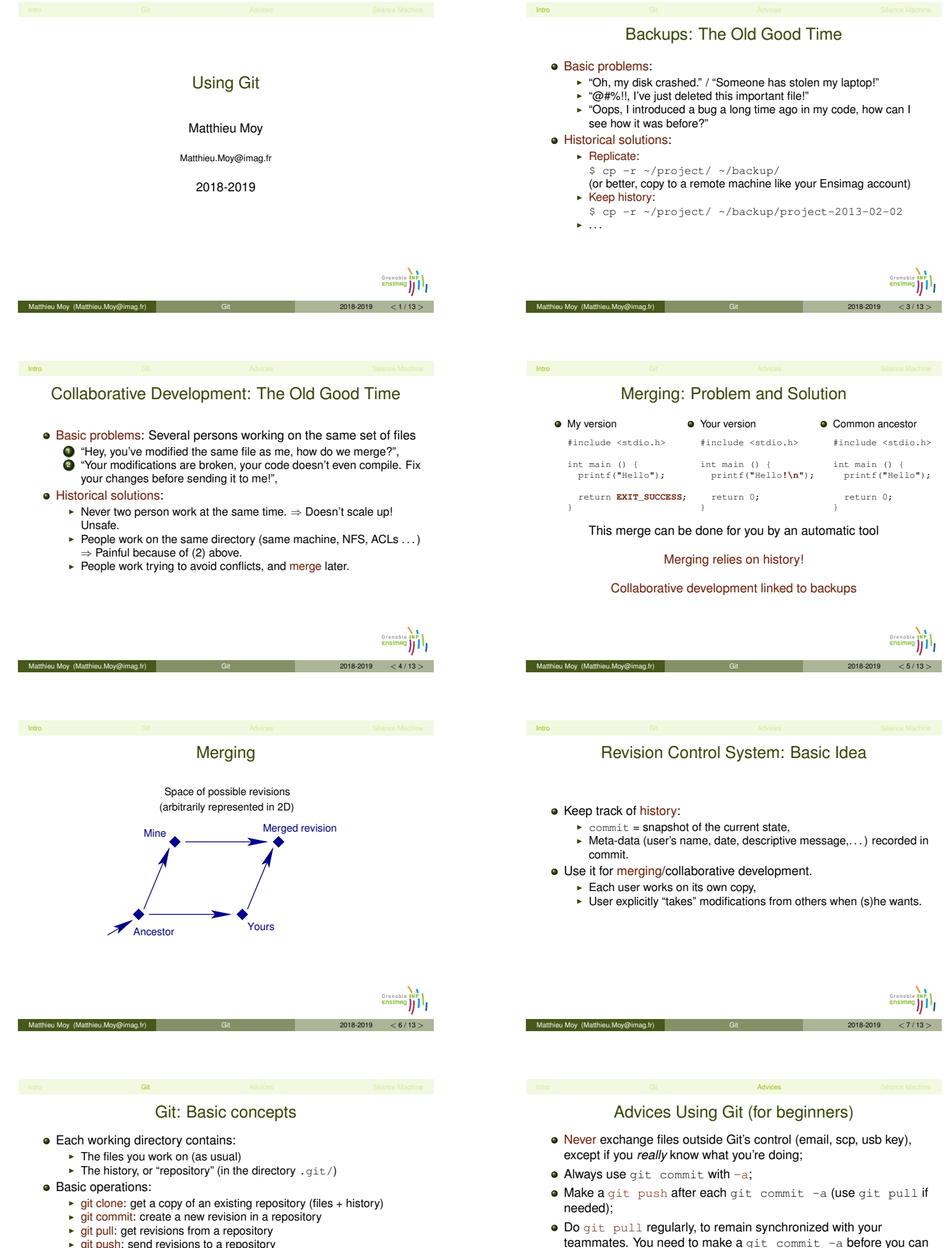

make a git pull (this is to avoid mixing manual changes with

Do not make useless changes to your code. Do not let your

editor/IDE reformat code that is not yours.

merges).

Matthieu Moy (Matthieu.Mo

- $\blacktriangleright$  git push: send revisions to a repository
- $\rightarrow$  git add, git rm and git mv: tell Git which files should be tracked
- ► git status: know what's going on
- **•** For us:

Matthieu Moy (Matthieu.Moy@i

 $\triangleright$  Each team creates a shared repository, in addition to work trees

## Séance Machine

Intro Git Advices Advices Séance Machine

- Énoncé : Stage Unix, Partie Unix Avancé, Séance 1 (Ensiwiki)
- À terminer en libre service après la séance encadrée
- cf. aussi « Introduction à Git » dans EnsiWiki

Grenoble INP Matthieu Moy (Matthieu.Moy@imag.fr) Git 2018-2019 < 13 / 13 >